**Приложение ле 2** 

**УТВЕРЖДЕНА** 

постановлением Правительства Кировской области от 25.06.2013 No 214/373

## Форма паспорта доступности объекта социальной инфраструктуры **УТВЕРЖДАЮ**

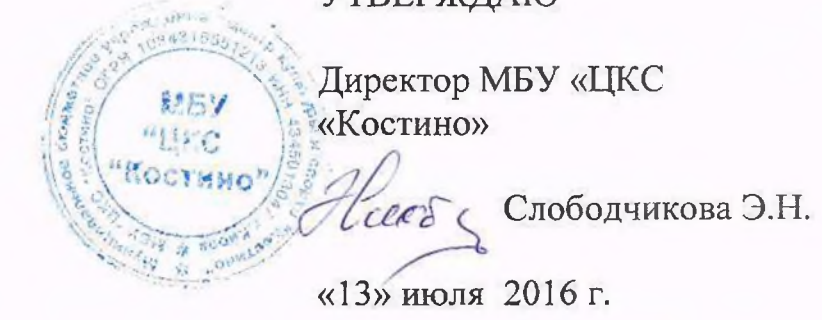

## ПАСПОРТ доступности объекта социальной инфраструктуры

 $\mathcal{Z}$  $N_2$ 

1. Общие сведения об объекте

1.1. Наименование (вид) объекта: Муниципальное бюджетное

учреждение «Центр культуры и спорта «Костино»- филиал «Центр культуры и досуга с. Русское

1.2. Адрес объекта: г. Киров ,с. Русское, ул. Коммуны, д.60

1.3. Сведения о размещении объекта:

отдельно стоящее здание 4 этажа, 3304,70 кв. метров;

этажей (или на \_\_\_\_\_\_ этаже), \_\_\_\_\_\_ кв. метров; часть здания

наличие прилегающего земельного участка (да, нет)- 9804 кв. метров.

1.4. Год постройки здания : 1987г.,

последнего капитального ремонта - нет.

1.5. Дата предстоящих плановых ремонтных работ: текущего - не

2. Сведения об организации, расположенной на объекте

2.1. Название организации (учреждения) (полное юридическое наименование - согласно Уставу, краткое наименование) : Муниципальное бюджетное учреждение «Центр культуры и спорта «Костино»- филиал «Центр культуры и досуга с. Русское»- МБУ «ЦКС «Костино»-филиал «ЦКиД с. Русское».

2.2. Юридический адрес организации (учреждения) :г. Киров, П. Костино, ул. Паркова, 17

2.3. Основание для пользования объектом (оперативное управление, аренда, собственность) : Оперативное управление

2.4. Форма собственности (государственная, негосударственная): государственная.

2.5. Территориальная принадлежность (федеральная, региональная, муниципальная)- муниципальная

2.6. Вышестоящая организация (наименование) - Управление культуры администрации города Кирова.

2.7. Адрес вышестоящей организации, другие координаты - г Киров, ул. Воровского ,д. 79.

3. Характеристика деятельности организации на объекте (по обслуживанию населения)

3.1. Сфера деятельности (здравоохранение, образование, социальная защита, физическая культура и спорт, культура, связь и информация, транспорт, жилой фонд, потребительский рынок и сфера услуг, другое) культура

3.2. Виды оказываемых услуг - культурно-досуговая деятельность и развитие народного творчества, информационнометодическая деятельность, спортивно-оздоровительная деятельность.

3.3. Форма оказания услуг (на объекте, с длительным пребыванием, проживанием, на дому, дистанционно)- на объекте.

возрастные категории)-все трудоспособного возраста, пожилые, **BCC** возрастные категории

3.5. Категории обслуживаемых (инвалиды, инвалидов нарушениями опорнопередвигающиеся на коляске, инвалиды  $\mathbf c$ нарушениями двигательного аппарата, нарушениями зрения, слуха, нарушениями умственного развития)- нет

3.6. Плановая мощность: посещаемость (количество обслуживаемых в день), вместимость, пропускная способность - 300 человек.

3.7. Участие в исполнении индивидуальной программы реабилитации инвалида, ребенка-инвалида (да, нет) -нет.

4. Состояние доступности объекта

4.1. Путь следования к объекту пассажирским транспортом (описать маршрут движения с использованием пассажирского транспорта) - проезд автобусами №136,143. до остановки «По требованию (сельский совет)».

объекту транспорта адаптированного пассажирского  $\mathbf K$ наличие нет.

4.2. Путь к объекту от ближайшей остановки пассажирского транспорта:

4.2.1. Расстояние до объекта от остановки транспорта -509 метров.

4.2.2. Время движения (пешком) -12 минут.

4.2.3. Наличие выделенного от проезжей части пешеходного пути (да, нет). - да

4.2.4. Перекрестки: нерегулируемые, регулируемые, со звуковой сигнализацией, таймером, «Лежачий полицейский», Het.знаки «Ограничение движения»

4.2.5. Информация на пути следования к объекту: акустическая, тактильная, визуальная, нет.- нет

4.2.6. Перепады высоты на пути: есть (наличие ям, выбоин, бордюров). Их обустройство для инвалидов на коляске-нет.

обслуживания.\*

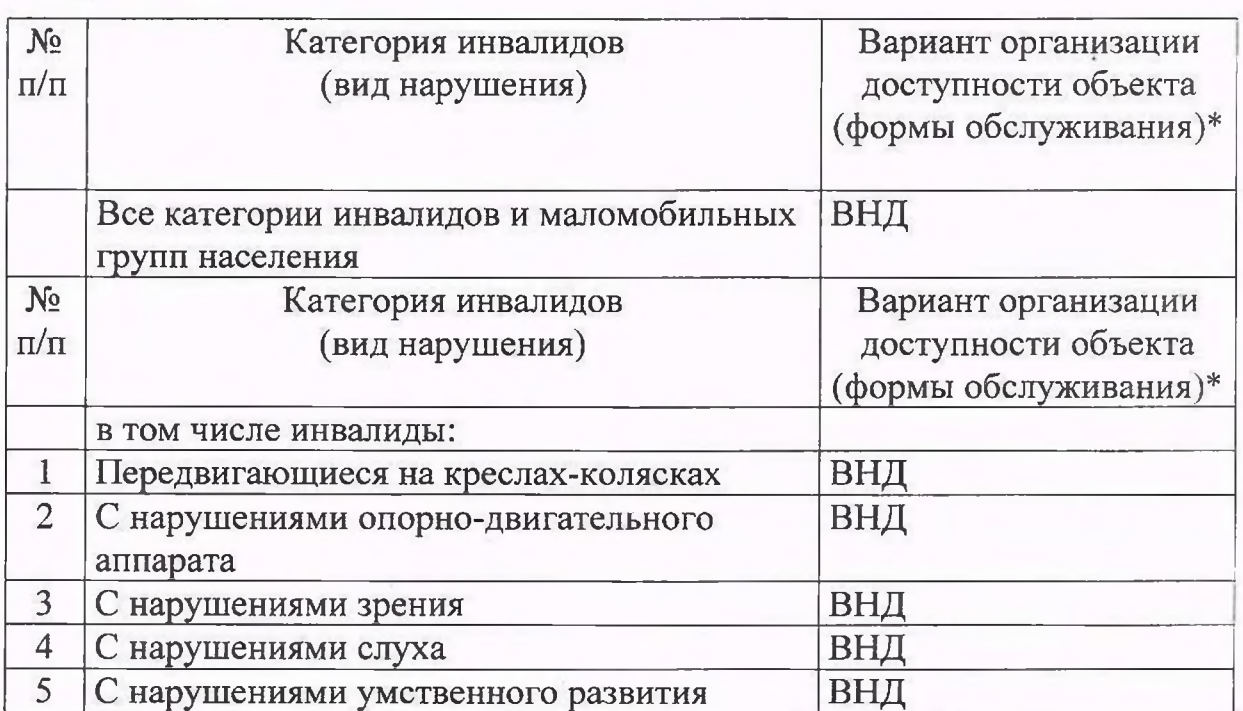

\* Указывается один из вариантов:

«А» - доступность всех зон и помещений (универсальная);

«Б» - выделены для обслуживания инвалидов специальные участки и помещения;

«ДУ» - обеспечена условная доступность (помощь сотрудника организации на объекте, либо услуги предоставляются на дому или дистанционно);

«ВНД» - временно недоступно (доступность не организованна).

4.4. Состояние доступности основных структурно-функциональных зон

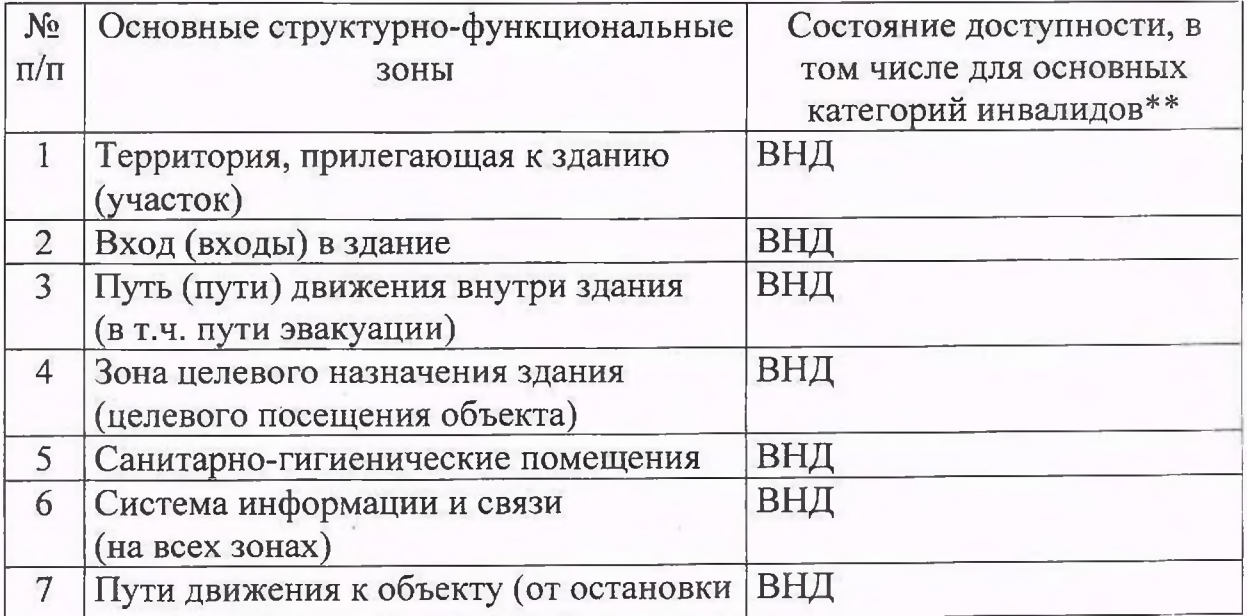

\*\* Указывается один из вариантов:

ДП-В - доступно полностью всем;

ДП-И (К, О, С, Г, У) - доступно полностью избирательно (указать категории инвалидов);

ДЧ-В - доступно частично всем;

ДЧ-И (К, О, С, Г, У) - доступно частично избирательно (указать категории инвалидов);

ДУ - доступно условно;

ВНД - временно недоступно.

Категории инвалидов: «К» - передвигающиеся на коляске, «О» - с нарушениями опорно-двигательного аппарата, «С» - с нарушениями слуха,  $\langle \sqrt{N} \rangle$  – с нарушениями слуха,  $\langle \sqrt{N} \rangle$  – с нарушениями умственного развития.

4.5. Итоговое заключение о состоянии доступности объекта социальной инфраструктуры: ВНД

5. Управленческое решение

5.1. Рекомендации по адаптации основных структурных элементов объекта

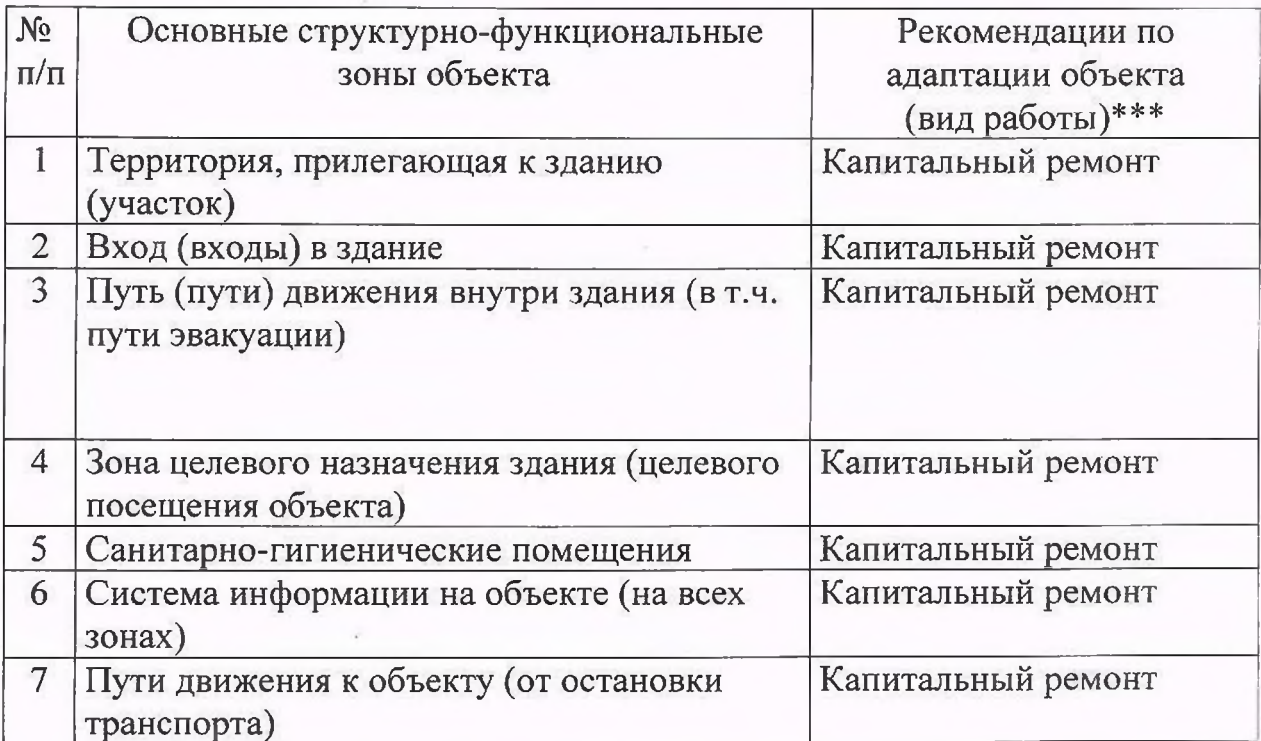

\*\*\* Указывается один из вариантов (видов работ): не нуждается, ремонт капитальный). индивидуальное решение техническими (текущий,  $\mathbf{C}$ средствами реабилитации, технические решения невозможны (организация альтернативной формы обслуживания).

5.2. Период проведения работ : срок не определен в связи с отсутствием финансирования.

5.3. Ожилаемый результат (по состоянию доступности) после выполнения работ по адаптации: объект социальной инфраструктуры после выполнения работ будет являться частично доступным для всех категорий инвалилов.

Оценка исполнения программы, плана  $(110)$ состоянию результата доступности)

5.4. Для принятия решения требуется, He требуется (нужное подчеркнуть):

 $5.4.1.$ объекта социальной согласование решения  $\overline{0}$ адаптации инфраструктуры на комиссии по координации деятельности в сфере обеспечения доступной среды жизнедеятельности для инвалидов и других МГН (Постановление администрации города Кирова от 11.03.2013 № 1065-П «О комиссии по координации деятельности в сфере формирования доступной среды для жизнедеятельности инвалидов»).

 $5.4.2.$ согласование работ  $\mathbf c$ надзорными органами: управлением администрации города Кирова. градостроительства  $\mathbf{M}$ архитектуры управление жилищно-коммунального хозяйства администрации города Кирова.

 $5.4.3.$ техническая экспертиза объекта социальной инфраструктуры; разработка проектно-сметной документации на капитальный ремонт объекта социальной инфраструктуры.

5.4.4. об объекта социальной согласование решения адаптации инфраструктуры и работа по проведению капитального ремонта с вышестоящей организацией (собственником объекта): администрацией муниципального образования «Город Киров».

районной организацией Кировской областной организации общероссийской общественной организации «Всероссийское общество инвалидов» (ВОИ).

5.4.6. другое: нет.

Имеется заключение уполномоченной организации о состоянии доступности объекта:

Согласование

6. Особые отметки

Паспорт сформирован на основании: Анкеты (информации об объекте) от « » 20 г. Акта обследования объекта: № акта \_\_\_\_\_\_\_ от «\_\_\_» \_\_\_\_\_\_\_\_\_\_ 20\_\_\_ г. 

Oluco